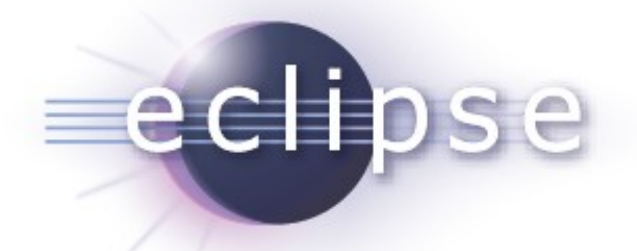

### ATL 3.1 Helios Simultaneous Release

ATL PMC

Planned Review Date: 2010-06-11 Communication channel: news://news.eclipse.org/eclipse.modeling.m2m William Piers <william.piers@obeo.fr>

May, 2010 Copyright © 2010 Obeo, Made available under the Eclipse Public License v 1.0

## *Overview*

- **Introduction**
- Features
- **Non-code Aspects**
- **Testing and Packaging**
- Community & Support
- **Intellectual Properties**
- **Project Plan**

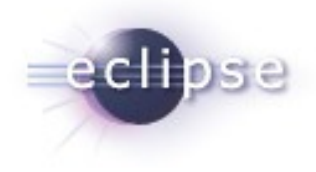

### *Introduction*

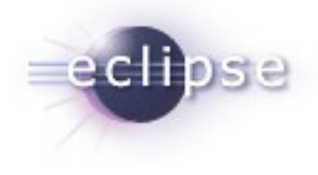

- **ATL: ATLAS Transformation Language**
- ATL is a language and a Virtual Machine dedicated to model transformation
- ATL is an Eclipse Model-to-Model (M2M) component, inside of the Eclipse Modeling Project (EMP)
- **ATL has been moved from GMT to M2M in 2007**

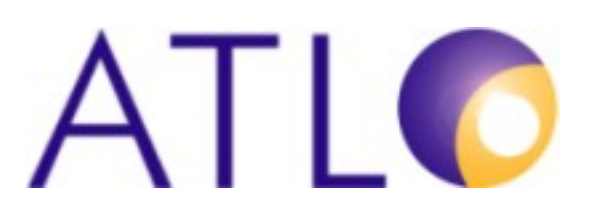

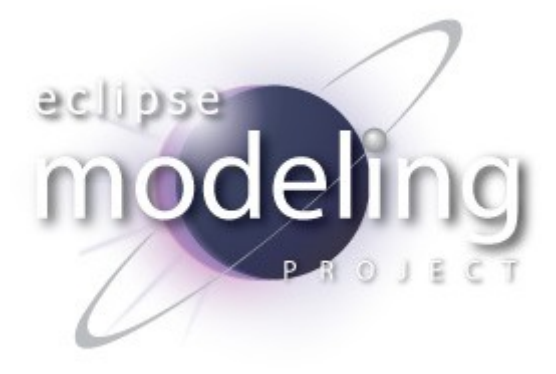

# *Features (Core)*

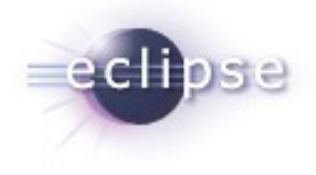

- A syntax adapted to Model To Model transformation
	- Hybrid (Declarative and Imperative)
	- Model navigation using OCL
- A Virtual Machine
	- Executes ATL transformations pre-compiled into low-level transformation-specific bytecode
	- Provides execution environment for any transformation language
		- The M2M QVT Relational project is based on the ATL Virtual **Machine**

### [http://wiki.eclipse.org/M2M/Relational\\_QVT\\_Language\\_\(QVTR\)](http://wiki.eclipse.org/M2M/Relational_QVT_Language_(QVTR)%E2%80%8F)

 A use case implements a QVT Operational Mappings compiler <http://www.eclipse.org/m2m/atl/usecases/QVT2ATLVM/>

#### Copyright © 2010 Obeo, Made available under the Eclipse Public License v 1.0  $\overline{5}$

### *Features (IDE)*

- **Eclipse based IDE** 
	- Project nature and builder
	- Perspective, wizards
	- Debugger, profiler
	- Execution console

#### **ATL Textual editor**

- Syntax color
- Code assist
- Code folding
- Outline

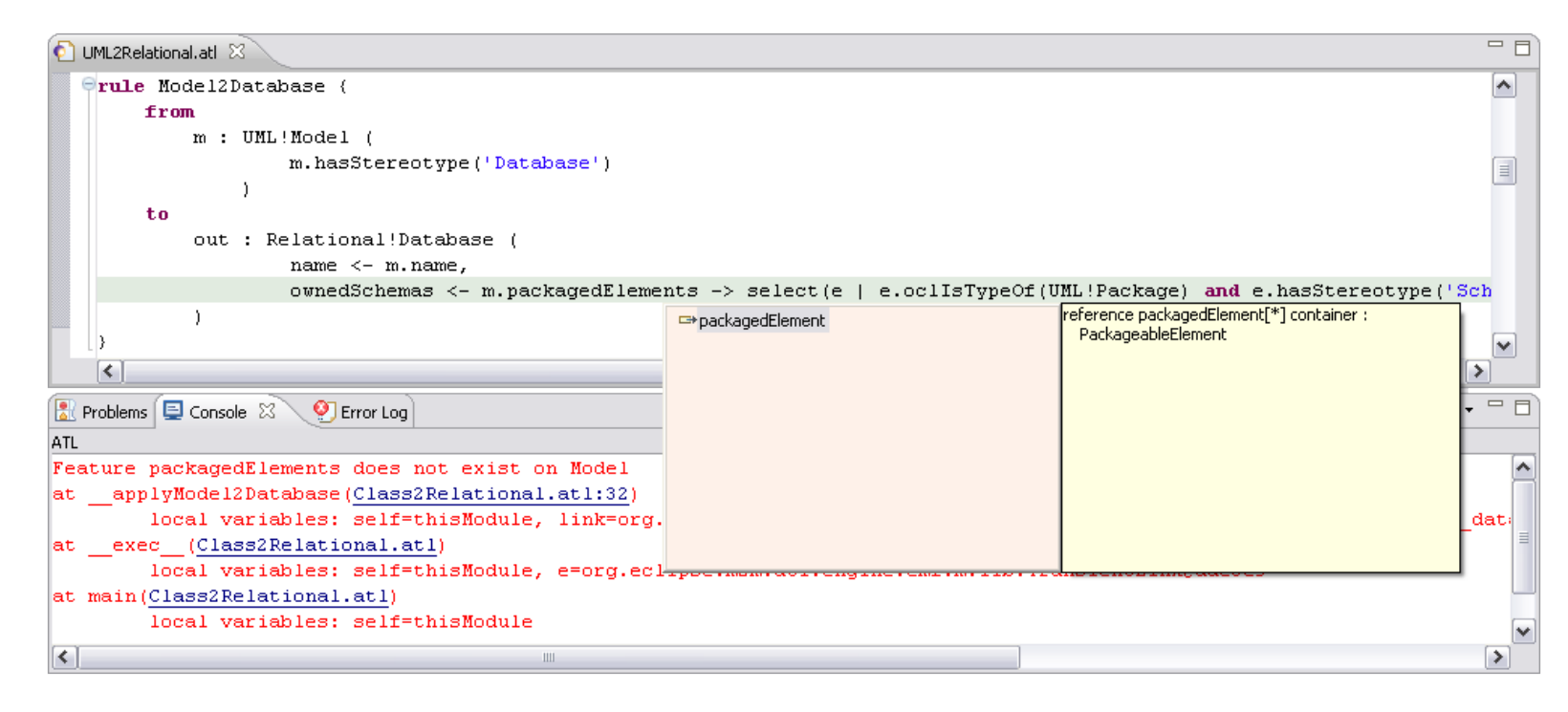

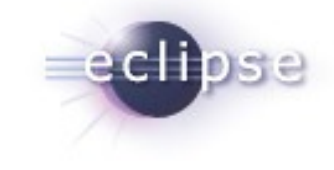

## *Non-code aspects*

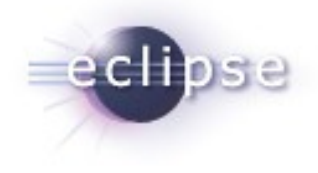

- Wiki-based FAQ, User Guide, Developer Guide
	- All informations have been merged into the ATL wiki
	- Conversion to the ATL doc plugin, thanks to Mylyn WikiText
	- Allows users to easily contribute and improve documentation
- **ATL Help plugin** 
	- API Javadoc
	- ATL User Guide (synchronized with ATL wiki)
	- ATL Developer Guide (synchronized with ATL wiki)
- Web site
	- ATL Transformation Zoo
	- 100+ scenarios, with contributions from the community
	- Complete use cases (20+, with contributions from the community)
	- **Articles**

## *Testing and Packaging*

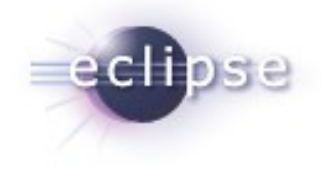

- ATL uses the Modeling Project Releng system to build and promote versions
	- Will soon move to Hudson
- Each new build is tested with Eclipse 3,6, 3.5, 3.4, 3.3, 3.2
- ATL is integrated into the Helios train since November 2009
- A non-regression test suite checks that the engine still executes correctly existing transformations
	- Reuse of ATL Transformation Zoo
	- Resulting models are compared using EMF Compare
	- Non-regression evaluated for parsing, compilation, execution

## *Community and support*

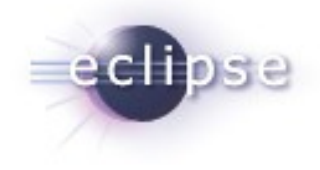

- Newsgroup: very active community, more than 1500 threads in 2009, 650 in 2010
- **EclipseCon 2008, 2009 : tutorial**

http://www.eclipsecon.org/2009/sessions?id=511

**Publications about ATL:** 

http://www.eclipse.org/m2m/atl/publication.php

Bugzilla:

**Status** 

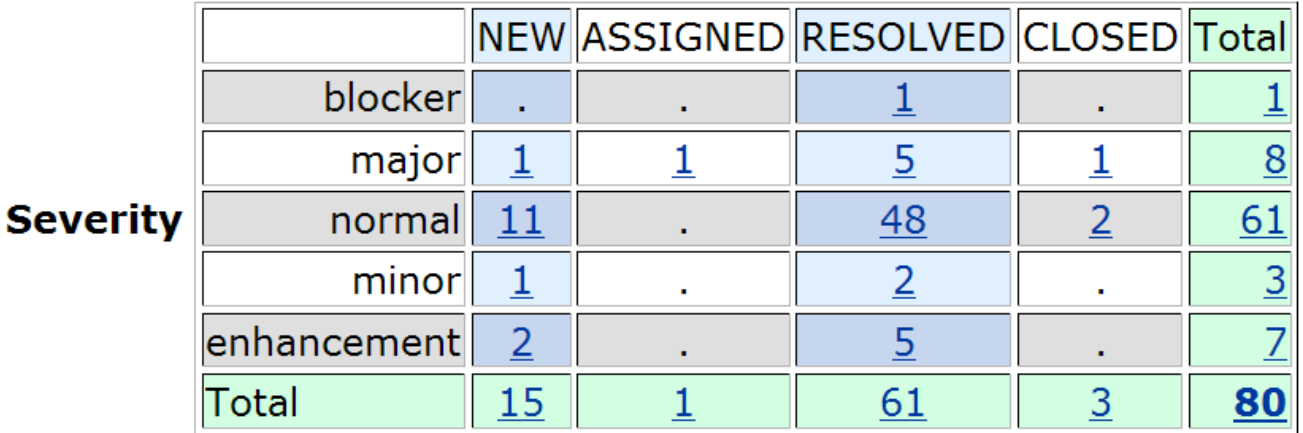

## *IP Issues*

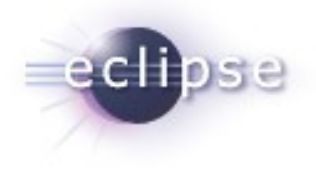

- All plugins contain appropriate about and license files
- **IP process followed**
- A third-party library is used: antlr 3.0
	- IPzilla CQ 1548
	- Use of the matching ORBIT library for build
- (Automatic) IP Log available at
- http://www.eclipse.org/projects/ip\_log.php?projectid=modeling.m2m.atl
- **Released under EPL**

## *Project Plan*

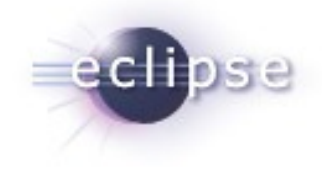

- http://www.eclipse.org/projects/project-plan.php?projectid=modeling.m2m
- **Future developments** 
	- **Modularity**
	- Graphical transformations
	- Current matching overview
	- Documentation, examples and tutorials improvement